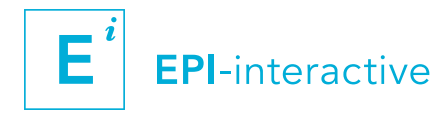

## SVEPM 2018 WORKSHOP – 21 MARCH – TALLINN, ESTONIA

# CONNECTING DATA WITH PEOPLE

Introduction to interactive, web-based animal health data visualisation with RStudio Shiny

Dr Uli Muellner, Epi-interactive, uli@epi-interactive.com

Maximum number of participants: 20

Duration: 3 hours

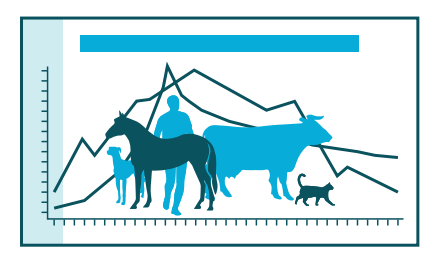

#### **SUMMARY**

RStudio Shiny is becoming an increasingly popular tool for web-based, interactive data visualisations. The open source framework provides a flexible way to create and output modern information dashboards while drawing on the statistical power of R in combination with commonly used web technologies.

This hands-on workshop will introduce you to RStudio Shiny programming and will cover design approaches, coding basics and how to publish your newly created app.

Registration through conference website: www[.svepm2018.org/registration/](https://svepm2018.org/registration/)

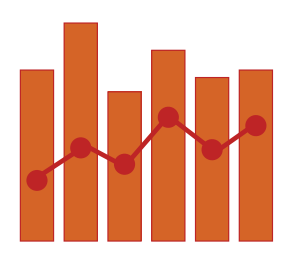

#### LEARNING OBJECTIVES

On conclusion of the workshop participants will be able to:

- Build a basic interactive dashboard with RStudio Shiny
- Integrate and configure an interactive chart using Plotly
- Consider different strategies as well as pros and cons of available toolsets to visualise data on the web

#### **PREREQUISITES**

- Basic R programming skills
- Some programming experience in HTML would be beneficial; however it is not mandatory

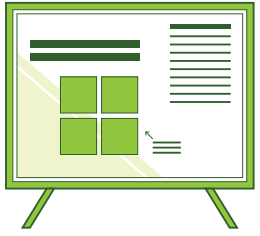

## CONTENT AND STRUCTURE

3-hour session comprising:

#### Overview (15 minutes)

Overview of tools and strategies

#### Design (15 minutes)

Design approaches to create stunning interfaces, incl. RStudio Shiny demos

#### Exercise (2 hours)

Building an interactive dashboard using RStudio Shiny:

- Setting up your work environment, incl. introduction to version control
- Layout: bootstrap grid system
- User interface components and reactivity
- Integrate interactive, vector-based graphs
- Publishing

R and basic HTML programming will be used to create the dashboard. Guidance for dashboard creation, step-by-step instructions and reference material will be provided.

#### Top tips (30 minutes)

Top 10 tips for working with RStudio Shiny, discussion of results and wrap-up.

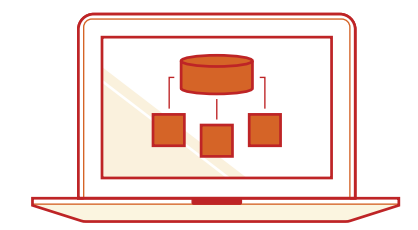

## **MATERIALS**

#### Provided (per download link):

- Workshop notes and instructions
- Coding examples

### Participants to bring:

Their own laptop with R and RStudio installed:

- R version 3.3.0 or later
- RStudio 1.0.136 or later

## **FACILITATOR**

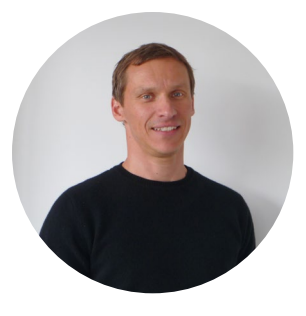

Dr. Uli Muellner is an IT professional with a background in adult teaching and computer science, including a PhD in media education. Uli is a director of Epi-interactive, a Wellington-based consultancy company (epi-interactive.com) where he heads the data visualisation and e-Learning portfolio.

fin [www.epi-interactive.com](http://www.epi-interactive.com)